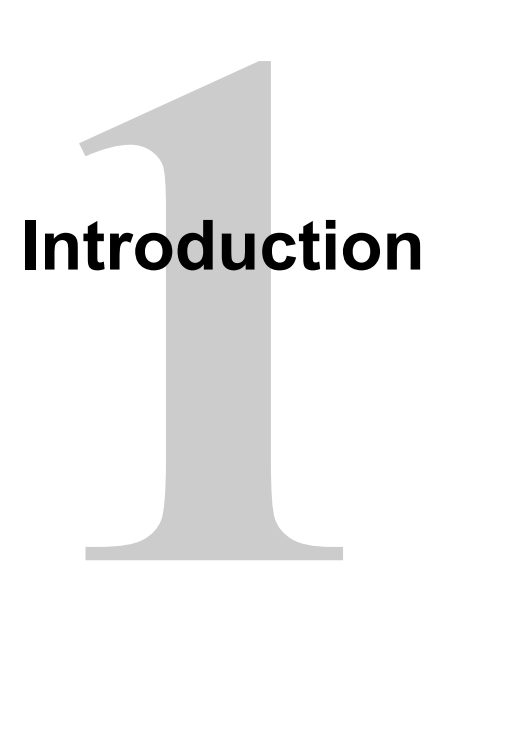

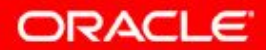

Copyright © 2014, Oracle and/or its affiliates. All rights

reserved.

# **Lesson Objectives**

After completing this lesson, you should be able to do the following:

- Discuss the goals of the course
- Identify the available environments that can be used in this course
- Describe the database schema and tables that are used in the course
- Describe the salient features of Oracle Cloud 12*c*
- List the available documentation and resources

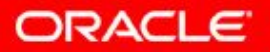

### **Lesson Agenda**

- Course objectives and course agenda
- The schema and appendixes used in this course and the available PL/SQL development environments in this course
- Overview of Oracle Database 12*c* and related products
- Oracle documentation and additional resources

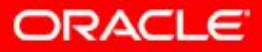

# **Course Objectives**

After completing this course, you should be able to do the following:

- Create, execute, and maintain:
	- Procedures and functions
	- Package constructs
	- Database triggers
- Manage PL/SQL subprograms and triggers
- Use a subset of Oracle-supplied packages to generate screen and file output
- Identify various techniques that impact your PL/SQL code design considerations
- Use the PL/SQL compiler and manage dependencies

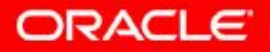

# **Suggested Course Agenda**

#### **Day 1:**

- Lesson 1: Introduction
- Lesson 2: Creating Procedures
- Lesson 3: Creating Functions and Debugging Subprograms
- Lesson 4: Creating Packages

#### **Day 2:**

- Lesson 5: Working with Packages
- Lesson 6: Using Oracle-Supplied Packages in Application Development
- Lesson 7: Using Dynamic SQL
- Lesson 8: Design Considerations for PL/SQL Code

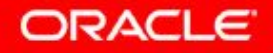

# **Suggested Course Agenda**

#### **Day 3:**

- Lesson 9: Creating Triggers
- Lesson 10: Creating Compound, DDL, and Event Database Triggers
- Lesson 11: Using the PL/SQL Compiler
- Lesson 12: Managing Dependencies

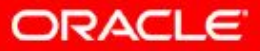

## **Lesson Agenda**

- Course objectives and course agenda
- The schema and appendixes used in this course and the available PL/SQL development environments in this course
- Overview of Oracle Database 12*c* and related products
- Oracle documentation and additional resources

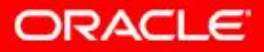

## **The Human Resources (HR) Schema That Is Used in This Course**

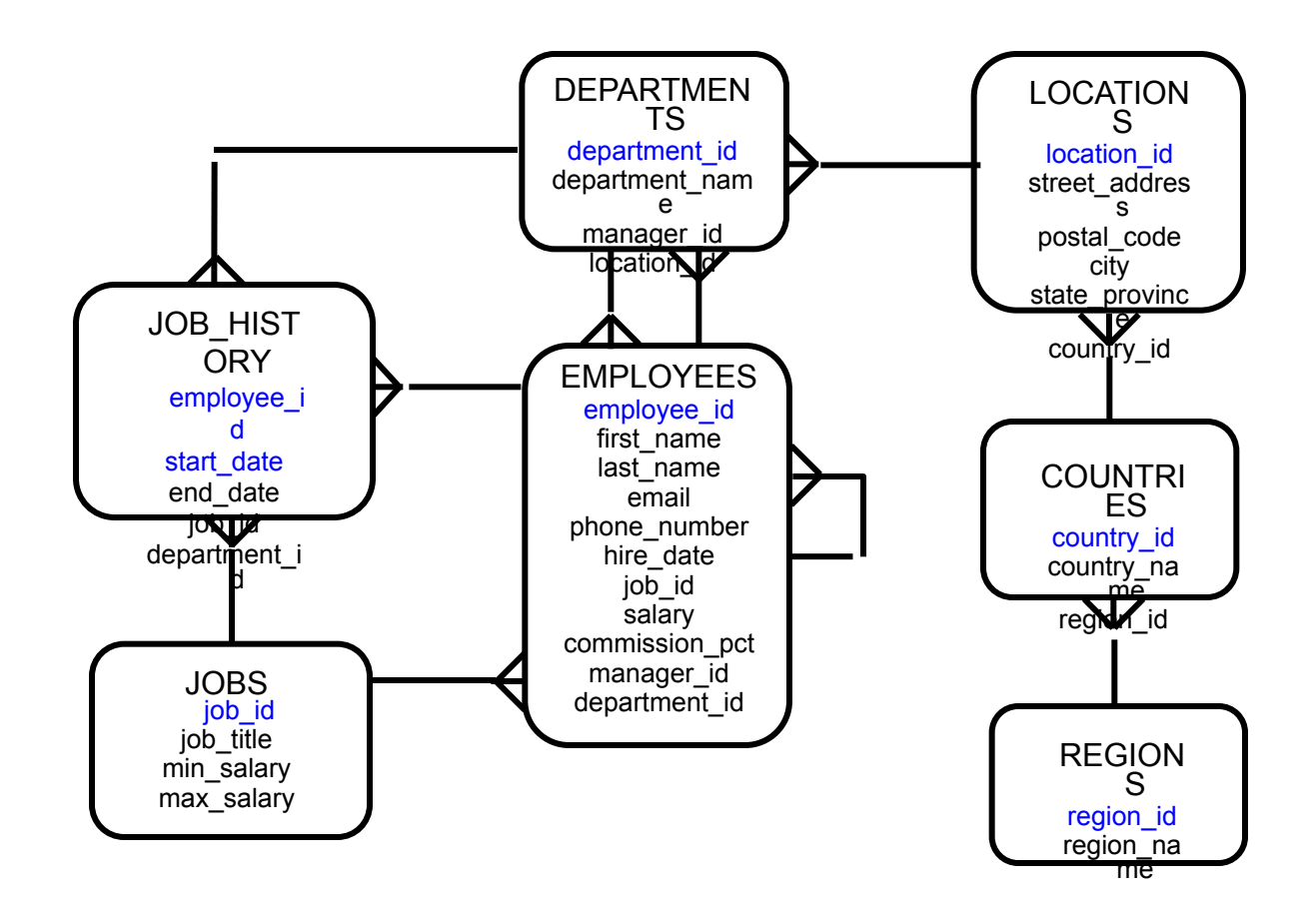

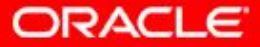

Copyright © 2014, Oracle and/or its affiliates. All rights 1 - 8<br>The same state of the served of the served

### **Class Account Information**

- Cloned HR account IDs are set up for you.
- Your account IDs are ora61 or ora62.
- The password matches your account ID.
- Each machine has its own database installed.
- The instructor has a separate machine.

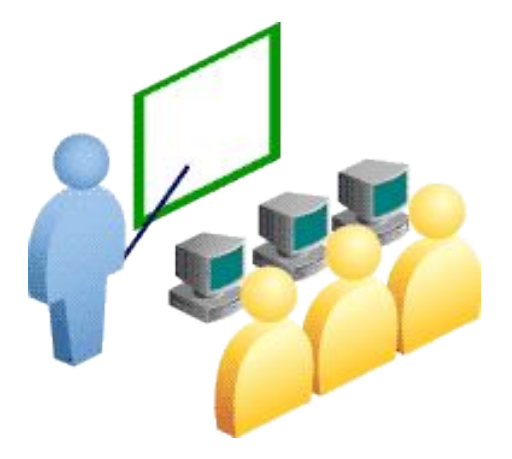

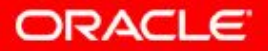

## **Appendixes Used in This Course**

- Appendix A: Table Descriptions
- Appendix B: Using SQL Developer
- Appendix C: Using SQL\*Plus
- Appendix D: REF Cursors
- Appendix E: Commonly Used SQL Commands
- Appendix F: Managing PL/SQL Code
- Appendix G: Review of PL/SQL
- Appendix H: Studies for Implementing Triggers
- Appendix I: Using the DBMS SCHEDULER and HTP Packages

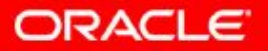

# **PL/SQL Development Environments**

This course setup provides the following tools for developing PL/SQL code:

- Oracle SQL Developer (used in this course)
- Oracle SQL\*Plus

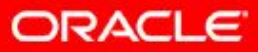

# **What Is Oracle SQL Developer?**

- Oracle SQL Developer is a free graphical tool that enhances productivity and simplifies database development tasks.
- You can connect to any target Oracle database schema using standard Oracle database authentication.
- You use SQL Developer in this course.
- Appendix B contains details about using SQL Developer.

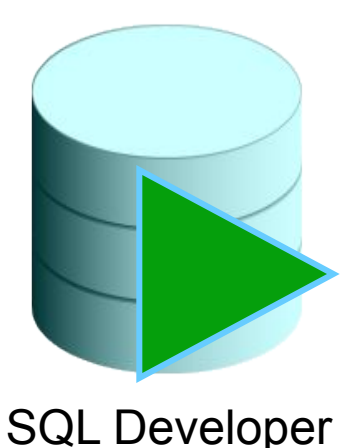

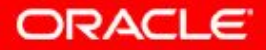

Copyright © 2014, Oracle and/or its affiliates. All rights reserved. 1 - 12

### **Coding PL/SQL in SQL\*Plus**

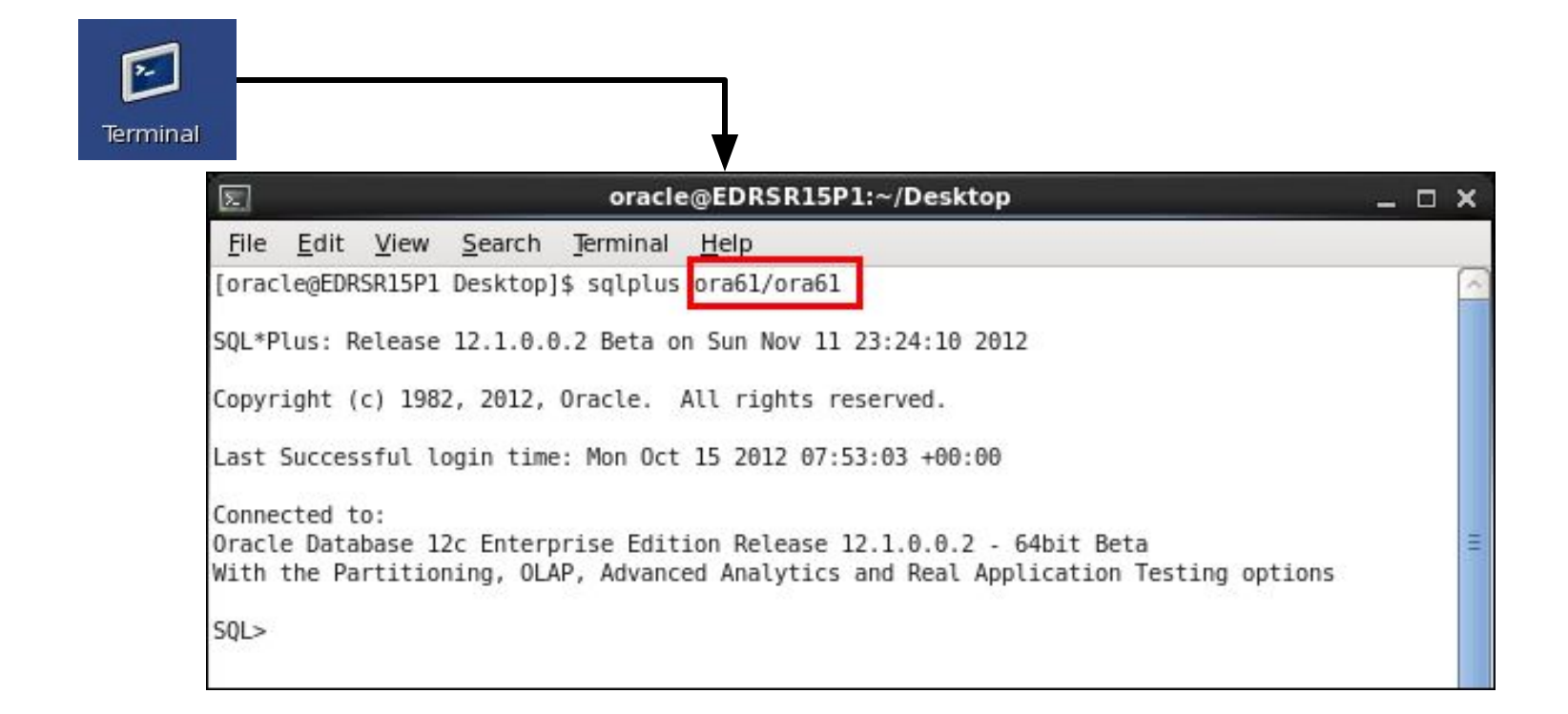

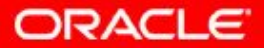

# **Enabling Output of a PL/SQL Block**

1. To enable output in SQL Developer, execute the following command before running the PL/SQL block:

```
SET SERVEROUTPUT ON;
```
2. Use the predefined DBMS OUTPUT Oracle package and its procedure to display the output as follows:

```
DBMS OUTPUT.PUT LINE
```

```
DBMS OUTPUT.PUT LINE('The First Name of the
Employee is ' || v fname);
. . .
```
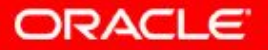

## **Lesson Agenda**

- Course objectives and course agenda
- The schema and appendices used in this course and the available PL/SQL development environments in this course
- Overview of Oracle Database 12*c* and related products
- Oracle documentation and additional resources

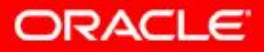

# **Oracle Cloud**

The Oracle Cloud is an enterprise cloud for business. It consists of many different services that share some common characteristics:

- On-demand self-service
- Resource pooling
- Rapid elasticity
- Measured service
- Broad network access

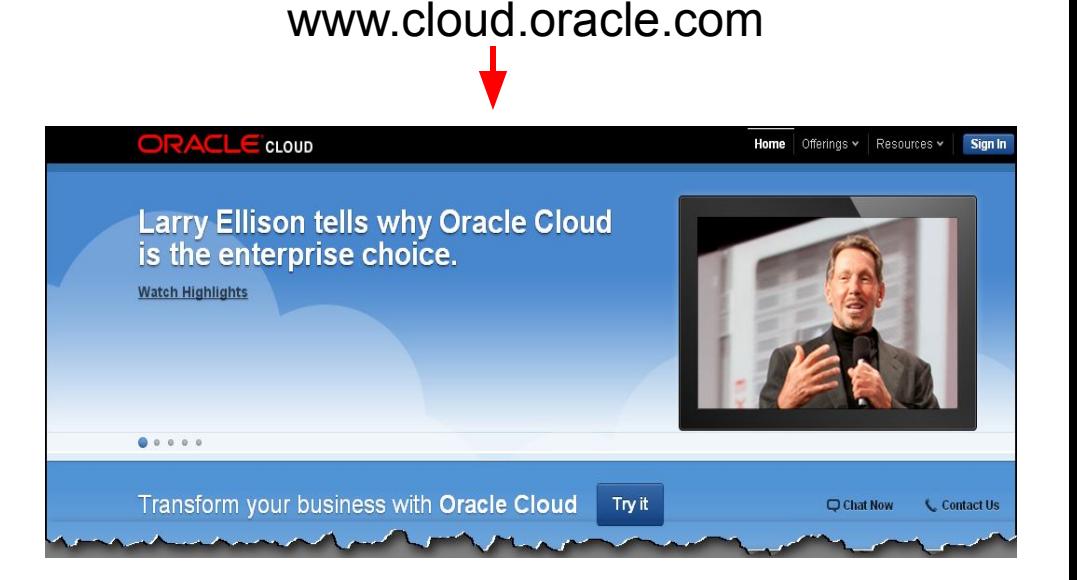

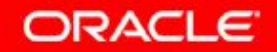

### **Oracle Cloud Services**

Oracle Cloud provides three types of services:

- Software as a Service (SaaS)
- Platform as a Service (PaaS)
- Infrastructure as a Service (IaaS)

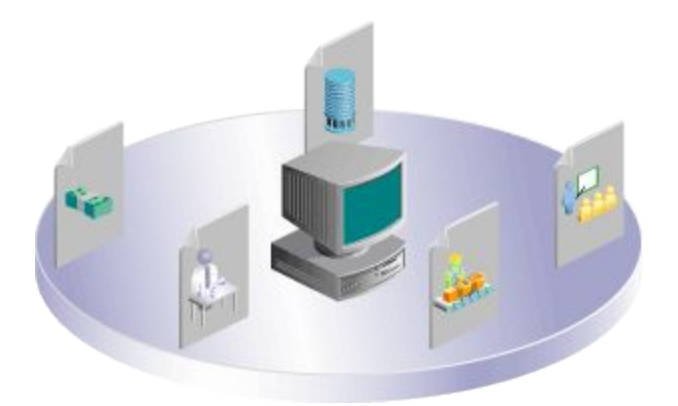

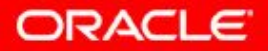

Copyright © 2014, Oracle and/or its affiliates. All rights 1 - 17<br>reserved.

#### **Cloud Deployment Models**

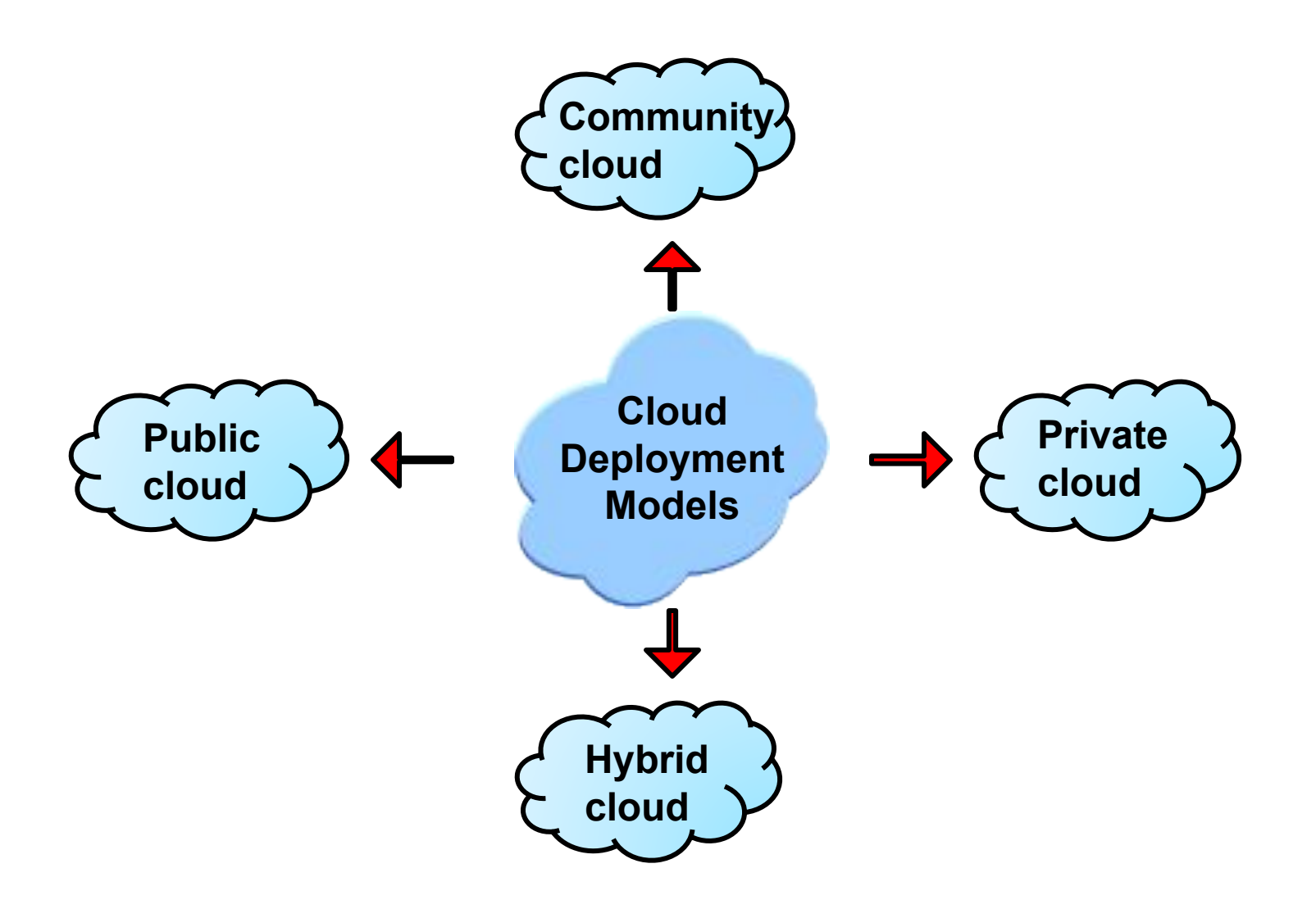

Copyright © 2014, Oracle and/or its affiliates. All rights reserved. 1 - 18

**ORACLE** 

## **Lesson Agenda**

- Course objectives and course agenda
- The schema and appendices used in this course and the available PL/SQL development environments in this course
- Overview of Oracle Database 12*c* and related products
- Oracle documentation and additional resources

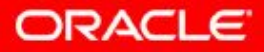

# **Oracle SQL and PL/SQL Documentation**

- *• Oracle Database New Features Guide*
- *• Oracle Database Advanced Application Developer's Guide*
- *• Oracle Database PL/SQL Language Reference*
- *• Oracle Database Reference*
- *• Oracle Database SQL Language Reference*
- *• Oracle Database Concepts*
- *• Oracle Database PL/SQL Packages and Types Reference*
- *• Oracle Database SQL Developer User's Guide*

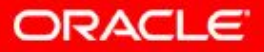

## **Additional Resources**

For additional information about the new Oracle SQL and PL/SQL new features, refer to the following:

- Oracle Database: New Features Selfstudy
- Oracle by Example (OBE) series:
	- http://apex.oracle.com/pls/apex/f?p=44785:2:0:FORCE\_QUERY::2,RIR ,%20%20CIR:P2\_PRODUCT\_ID,P2\_PRODUCT\_ID2:2011,3127
- What's New in PL/SQL in Oracle Database on the Oracle Technology Network (OTN):
	- http://www.oracle.com/technetwork/database/features/plsql/index.html
- Access the online SQL Developer Home Page and SQL Developer tutorial available at:
	- http://www.oracle.com/technology/products/database/sql\_developer/ind ex.html

ORACLE

– http://download.oracle.com/oll/tutorials/SQLDeveloper/index.htm

# **Summary**

In this lesson, you should have learned how to:

- Discuss the goals of the course
- Identify the available environments that can be used in this course
- Describe the database schema and tables that are used in the course
- List the available documentation and resources

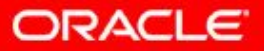

## **Practice 1 Overview: Getting Started**

This practice covers the following topics:

- Reviewing the available SQL Developer resources
- Starting SQL Developer and creating a new database connection and browsing your schema tables
- Setting some SQL Developer preferences
- Executing SQL statements and an anonymous PL/SQL block using SQL Worksheet
- Accessing and bookmarking the Oracle Database documentation and other useful websites

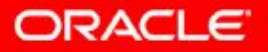

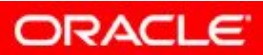

Copyright © 2014, Oracle and/or its affiliates. All rights reserved. 1 - 24